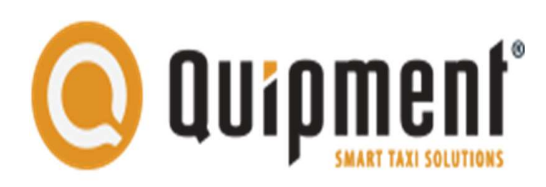

# Quipment Update - #4 - februari 2018

In deze editie van Quipment Update melden wij u graag zaken omtrent de ontwikkeling van de BCTsoftware en diverse mogelijkheden die Boordcomputer.nl biedt. Mocht u onderwerpen hebben die u graag behandeld zou willen hebben in de nieuwsbrief, uw input is welkom.

#### Ontwikkeling BCT software

Na de release van versie 2.0 zijn onze ontwikkelaars doorgegaan met de verdere ontwikkeling van de BCT software. Inmiddels hebben wij op enkele voertuigen testversies geïnstalleerd en er zijn al wel enkele intressante ontwikkelingen te melden. Een veel gehoorde opmerking was de lange tijd die de BCT nodig had om op te starten, onze ontwikkelaars hebben de opstarttijd weten te reduceren en hebben ook en powermanagement aangepast waardoor de BCT gefaseerd uitgeschakeld wordt. Ook op het gebied van datacommunicatie zijn er aanpassingen gedaan die de stabiliteit te goede komen. Een andere interessante wijziging is dat een chauffeur geïnformeerd kan worden als hij/zij een rit niet op de juiste locatie start of stopt, hierdoor zou het aantal sancties vanuit de opdrachtgevers gereduceerd moeten worden. Voor een chauffeur wordt het makkelijker om te zien hoeveel pauze hij/zij genoten heeft. Wanneer de BCT wordt uitgeschakeld dan zal deze eerst proberen de nodige bestanden zoals rittenstaten, BCT-exportdata, etc. te versturen, hierdoor zijn deze bestanden eerder beschikbaar voor uw administratie.

#### Maandelijks overzicht taximeterkeuringen

Wanneer u de taximeterfunctionaliteit gebruikt in de BCT dan dient deze te beschikken over een geldige taximeterkeuring. Indien de taximeterkeuring niet meer voldoet dan kan een controlerende instantie een boete opleggen van € 900,- (bron: ILenT). Vorig jaar hebben wij een functie geïntroduceert op Boordcomputer.nl genaamd "Maandelijk overzicht taximeterkeuringen", middels deze functionaliteit wordt u maandelijks op de hoogte gebracht van de staat van de taximeterkeuringen (geldig, ongeldig, verlopen, bijna verlopen of geen taximeterkeuring bekend). Het doel van deze functionaliteit is u te behoeden voor eerder genoemde boetes.

### Uw gebruikers op Boordcomputer.nl

Veel bedrijven geven op enig moment gebruikers toegang tot Boordcomputer.nl omdat het een handige of belangrijke tool is bij hun werkzaamheden. Het is zaak om met enige regelmaat te controleren welke gebruikers er toegang hebben tot Boordcomputer.nl en welke rechten zij hebben. Zo voorkomt u dat onbevoegden toegang hebben tot bedrijfsgevoelige informatie.

## 7 Jaar opslag

Op Boordcomputer.nl vindt u een menu-item "7 jaar opslag", als u hierop drukt komt u bij de 7 jaar opslag uit. U vind achter uw P-nummer één of meedere softwareversienummers met daarin de mappen Legal, Raw en Reports. De bestanden die u voor de BCT wetgeving moet bewaren staan in de map Legal, in de map Reports staan de rittenstaat en werktijden bestanden (PDF en EXCEL), de door de BCT verstuurde bestanden staan in de map Raw. Ondanks dat wij de 7 jaar opslag bieden bent u als bedrijf zelf nog wel verantwoordelijk voor de data en verdient het zeker de aanbeveling deze dan ook met enige regelmaat naar één van uw eigen systemen te kopiëeren.

### Foutieve invoer bij activatie van de BCT

Bij de activatie van de BCT kan per ongeluk en eenvoudig een verschrijving gemaakt worden, met alle consequenties van dien. Wanneer de activatiegegevens door de BCT zijn doorgestuurd naar onze backoffice worden er diverse voertuiggerelateerde gegevens uit de RDW database opgevraagd. Op Boordcomputer.nl kunt u controleren welke gegevens er bij onze backoffice bekend zijn omtrent uw voertuig(en), u vindt dit op Boordcomputer.nl in het menu onder Voertuigen en vervolgens onder Voertuigdetails. Indien u afwijkingen constateerd, controleer dan eerst of de activatiegegevens in de BCT juist zijn, hiervoor drukt u op de BCT op de Q gevolgd door Activatie Info en controleert of de ingevoerde gegevens overeenkomen met het voertuig. Mocht er een verschrijving gemaakt zijn bij de activatie of mocht er in onze backoffice iets onjuist zijn, dan horen of zien wij dat graag van u.